# **dcoder**

*Release 0.2.0*

**Swas.py**

**Mar 24, 2021**

#### **DOCUMENATION**

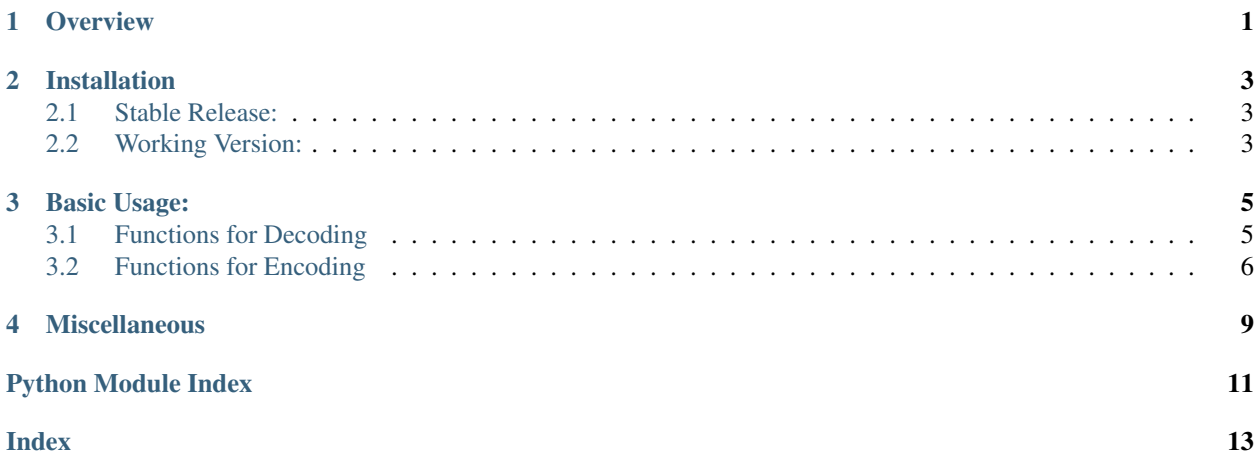

#### **ONE**

# **OVERVIEW**

<span id="page-4-0"></span>Welcome to dcoder's Documentation!

docder is a python module that provides various functions for decoding/encoding text. It also has functions for encrypting or decrypting text in various ciphers.

Warning: This module requires Python 3.6 and above due to the use of f-strings in the source code.

It is designed to be simple and easy to use. The functions are very self explanatory but if you need help you can always read the docs here!

**TWO**

#### **INSTALLATION**

<span id="page-6-0"></span>You can install released versions of dcoder from the Python Package Index with pip or a similar tool:

### <span id="page-6-1"></span>**2.1 Stable Release:**

pip install dcoder

### <span id="page-6-2"></span>**2.2 Working Version:**

pip install git+https://github.com/CodeWithSwastik/dcoder.git

#### **THREE**

#### <span id="page-8-2"></span>**BASIC USAGE:**

```
>>> import dcoder
>>> dcoder.text2hex("Hello!") #Encodes the string and returns the hex string
'48 65 6c 6c 6f 21'
>>> dcoder.hex2text("48 69 20 74 68 65 72 65 21") #Decodes the hex string and returns
˓→the plain text
'Hi there!'
>>> dcoder.text2caesar("How are you?") #Encrypts the text in caesar's cipher and
˓→returns it
'Krz duh brx?'
>>> dcoder.caesar2text("L dp ilqh, wkdqn brx.") #Decrypts the cipher text and returns
˓→the decrypted text
'I am fine, thank you.'
```
#### <span id="page-8-1"></span>**3.1 Functions for Decoding**

This section of this documentation contains information on functions for decoding and decrypting.

```
dcoder.dcodefuncs.ascii2text(ascii_text)
     Takes in a string ascii_text, returns the decoded plain text.
```

```
dcoder.dcodefuncs.atbash2text(encrypted_text)
     Returns the decrypted text after decrypting the encrypted_text
```
Parameters: encrypted\_text (str): The encrypted text in Atbash cipher

Returns: translated (str): The decrypted text

```
dcoder.dcodefuncs.bin2text(binary_text)
     Takes in a string binary_text, returns the decoded plain text.
```
dcoder.dcodefuncs.**caesar2text**(*encrypted\_text*, *shift=3*) Returns the decrypted text after decrypting the encrypted\_text

> Parameters: encrypted\_text (str): The encrypted text in Caesar's cipher shift (int): The shift that should be used to decrypt the text

Returns: translated (str): The decrypted text

```
dcoder.dcodefuncs.caesarBruteforce(encrypted_text)
```
Returns a list of all the possibilities after decrypting the encrypted\_text without using a shift.

Parameters: encrypted\_text (str): The encrypted text in Caesar's cipher

Returns: possibilities (list): All the possibilities of decryption

<span id="page-9-2"></span>dcoder.dcodefuncs.**capitalLettersCipher**(*ciphertext*) Returns the capital letters in the ciphertext

Parameters: ciphertext (str): The encrypted text

Returns: plaintext (str): The decrypted text

Example:

Cipher Text: dogs are cuter than HorsEs in a LooP.

Decoded Text: HELP

dcoder.dcodefuncs.**firstLetterCipher**(*ciphertext*) Returns the first letters of each word in the ciphertext

**Parameters:** ciphertext (str): The encrypted text

Returns: plaintext (str): The decrypted text

Example:

Cipher Text: Horses evertime look positive

Decoded text: Help

dcoder.dcodefuncs.**hex2text**(*hex\_text*) Takes in a string hex\_text, returns the decoded plain text.

dcoder.dcodefuncs.**oct2text**(*oct\_text*) Takes in a string oct\_text, returns the decoded plain text.

dcoder.dcodefuncs.**railfence2text**(*cipher*, *key=3*) Returns the decrypted text after decrypting the encrypted\_text.

> Parameters: encrypted\_text (str): The encrypted text in railfence cipher key (int): The Key or the height of the rails

Returns: translated (str): The decrypted text

dcoder.dcodefuncs.**railfenceBruteforce**(*encrypted\_text*) Returns a list of all the possibilities after decrypting the encrypted\_text without using a shift.

Parameters: encrypted\_text (str): The encrypted text in Railfence Cipher

Returns: possibilities (list): All the possibilities of decryption

dcoder.dcodefuncs.**reverse**(*text*)

Takes in a string text, returns the text reversed

#### <span id="page-9-0"></span>**3.2 Functions for Encoding**

This section of this documentation contains information on functions for encoding and encrypting.

dcoder.encodefuncs.**text2ascii**(*text*)

Takes in a string text, returns the encoded text in ascii.

dcoder.encodefuncs.**text2atbash**(*text*)

Returns the encrypted text after encrypting the text

<span id="page-9-1"></span>Parameters: text (str): The text that needs to be encrypted in the Atbash cipher

Returns: translated (str): The encrypted text

<span id="page-10-0"></span>dcoder.encodefuncs.**text2bin**(*text*)

Takes in a string text, returns the encoded text in bin.

dcoder.encodefuncs.**text2caesar**(*text*, *shift=3*)

Returns the encrypted text after encrypting the text with the given shift

Parameters: text (str): The text that needs to be encrypted in Caesar's cipher shift (int): The shift that should be used to encrypt the text

Returns: result (str): The encrypted text

dcoder.encodefuncs.**text2hex**(*text*) Takes in a string text, returns the encoded text in hex.

dcoder.encodefuncs.**text2oct**(*text*) Takes in a string text, returns the encoded text in oct.

dcoder.encodefuncs.**text2railfence**(*text*, *key=3*) Returns the encrypted text after encrypting the text with the given key

> **Parameters:** text (str): The text that needs to be encrypted in the Railfence cipher key (int): The Key that should be used to encrypt the text

Returns: encrypted (str): The encrypted text

### **FOUR**

### **MISCELLANEOUS**

- <span id="page-12-0"></span>• genindex
- modindex
- search

# **PYTHON MODULE INDEX**

#### <span id="page-14-0"></span>d

dcoder.dcodefuncs, [5](#page-8-2) dcoder.encodefuncs, [6](#page-9-1)

#### **INDEX**

# <span id="page-16-0"></span>A

ascii2text() (*in module dcoder.dcodefuncs*), [5](#page-8-3) atbash2text() (*in module dcoder.dcodefuncs*), [5](#page-8-3)

# B

bin2text() (*in module dcoder.dcodefuncs*), [5](#page-8-3)

# C

caesar2text() (*in module dcoder.dcodefuncs*), [5](#page-8-3) caesarBruteforce() (*in module dcoder.dcodefuncs*), [5](#page-8-3) capitalLettersCipher() (*in module dcoder.dcodefuncs*), [5](#page-8-3)

#### D

```
dcoder.dcodefuncs
   module, 5
dcoder.encodefuncs
   module, 6
```
# F

firstLetterCipher() (*in module dcoder.dcodefuncs*), [6](#page-9-2)

# H

hex2text() (*in module dcoder.dcodefuncs*), [6](#page-9-2)

# M

```
module
   dcoder.dcodefuncs, 5
   dcoder.encodefuncs, 6
```
# O

oct2text() (*in module dcoder.dcodefuncs*), [6](#page-9-2)

# R

```
railfence2text() (in module dcoder.dcodefuncs), 6
railfenceBruteforce() (in module
       dcoder.dcodefuncs), 6
reverse() (in module dcoder.dcodefuncs), 6
```
#### T

text2ascii() (*in module dcoder.encodefuncs*), [6](#page-9-2) text2atbash() (*in module dcoder.encodefuncs*), [6](#page-9-2) text2bin() (*in module dcoder.encodefuncs*), [6](#page-9-2) text2caesar() (*in module dcoder.encodefuncs*), [7](#page-10-0) text2hex() (*in module dcoder.encodefuncs*), [7](#page-10-0) text2oct() (*in module dcoder.encodefuncs*), [7](#page-10-0) text2railfence() (*in module dcoder.encodefuncs*), [7](#page-10-0)